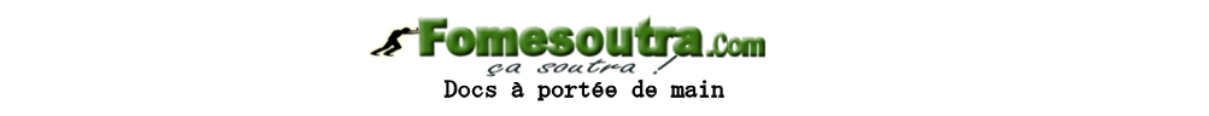

# **Chapitre 4 : Coût de production**

Le coût de production se détermine lors de la transformation de la matière première en produits semi finis ou (produits semi œuvré ou produits intermédiaire) des produits finis.

# **I- Détermination de coût de production**

Le coût de production est composé de :

- Coût de consommation des matières premières.
- Coût de main d'œuvre directe.
- Coût du centre de production.

### **1- Coût de matières premières consommées.**

On utilise généralement le CMP de fin de période pour évaluer les matières premières consommées. On peut utiliser d'autres méthodes telles que la méthode PEPS ou DEPS

### **2- Coût de main d'œuvre directe.**

Il s'agit du coût des temps (heure) de main d'œuvre que l'on peut facilement identifier comme ayant été consommé pour fabriquer les produits concernés. Ce coût représente le salaire brut y compris les primes.

### **3- Coût du centre de production.**

Il s'agit des charges indirectes issues du centre de production du tableau de répartition.

 - Coût de matières premières consommées. Coût de production **=** - Coût de M.O.D - Coût du centre de production

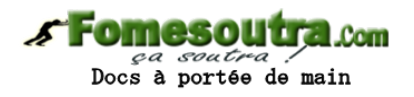

#### Tableau de coût de production.

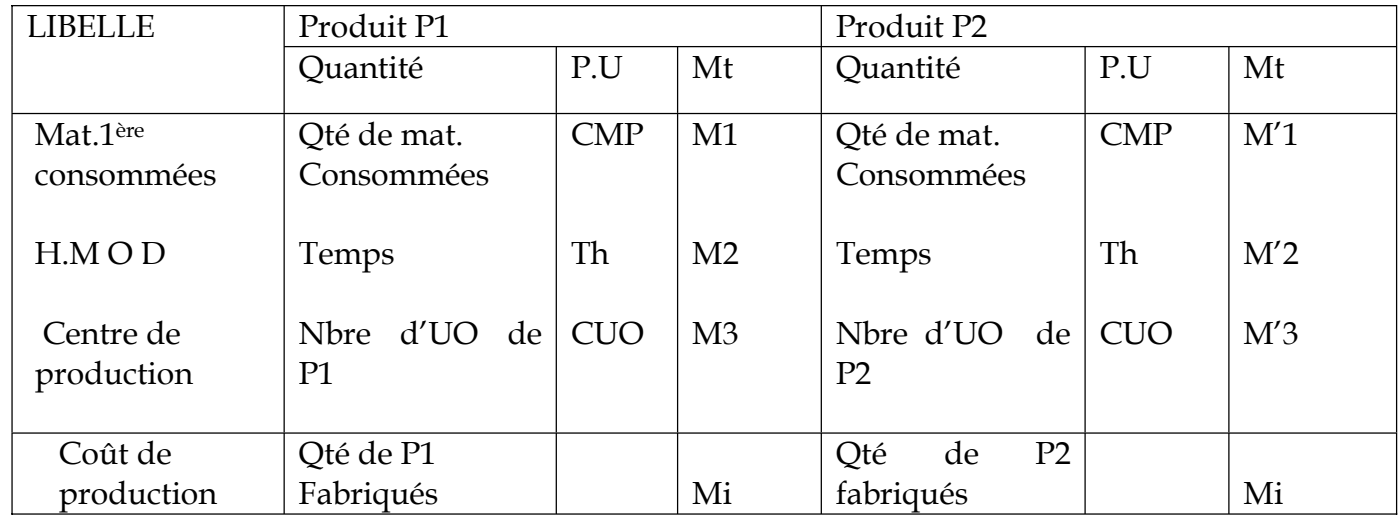

**Application** (suite de l'entreprise Mahi)

L'entreprise Mahi a utilisé au cours de la période les matières  $M_1$  et  $M_2$  pour produire respectivement les biens  $P_1$  et  $P_2$  la fabrication de ces 2 biens a nécessité respectivement :

- 3 500 kg de M1 et 11 500 kg de M2

MOD : 3 000 H à 300 F l'heure pour  $P_1$  et 4 500 Heures à 550 F l'heure pour  $P_2$ 

Au cours de la période l'entreprise a produit 8 000 unités de P<sub>1</sub> et 15 000 unités de P<sub>2</sub>. les charges indirectes de production s'élève à 2 700 000 et s'imputent proportionnellement aux heures de MOD.

En début de période, l'entreprise avait en stock 2 000 unités de P1 à 450 F l'un. Et 2 500 unités de P2 à 500 F l'un. Au cours de la même période l'entreprise a commercialisation 9 500 unités de P1 à 1 500 l'un et 16 500 unités de P2 à 2 000 F l'un.

A la fin de période, le comptable fait remarquer qu'il reste en stock 400 unités de  $P_1$ et 1 500 unités de P2

TAF : Calculer le coût de production de ces 2 produits et faire l'inventaire permanent.

### **Résolution**

Calcul du coût de production

- coût du centre : 2 700 000

- nature d'œuvre : HMOD

- nombre d'unité d'œuvre

Pour le produit P1 : 3 000 h

Pour le produit P2 : 4 500 h

Nombre d'U.O. du centre de production : 7 500 h

Docs à portée de main

 $C<sub>UO</sub>$ 7500  $\frac{2700000}{7500} = 360$ 

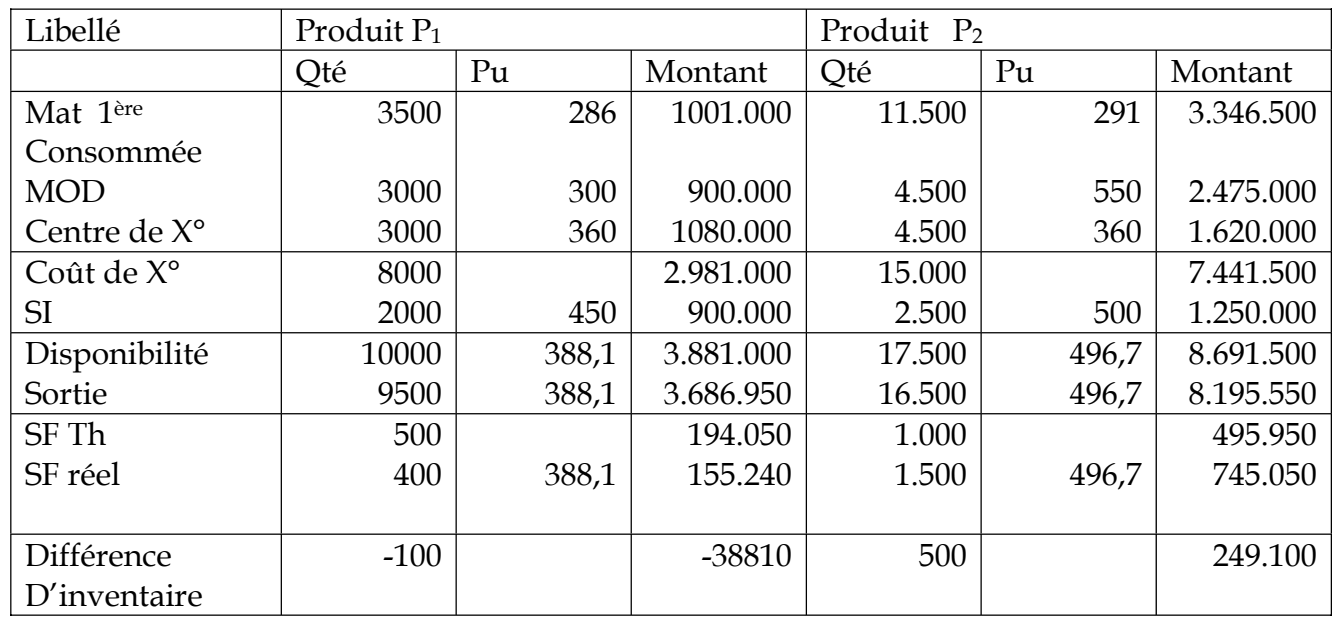

# **II - Coût de production et problèmes particuliers**

Toutes les productions n'aboutissent pas à l'obtention de produits considérés comme finis.

IL arrive qu'en fin de période, que la fabrication de certains produits ne soit pas entièrement achevée. IL s' agit des en cours de production.

IL arrive parfois que les matières premières utilisées peuvent entraîner des déchets ,ce qui montre qu'elles ne sont pas entièrement consommées. Au cours de la production ,l'entreprise peut obtenir aussi des produits qui peuvent comporter des anomalies ,il s'agit des rebus.

Lors du processus normal de production ,un produit secondaire (sous produit) peut être obtenu au même moment que le produit principal.

### **1***-* **Les en-cours de production**

Il s'agit des produits qui n'ont pas subi toutes les opérations de transformations correspondant à la fin de la période de calcul de coût. Les en-cours être évalués dans la mesure où il y a eu consommation de matière première, utilisation de MOD et consommation des charges indirectes de production. IL faut donc calculer le coût relatif à ces produits non achevés et par rapport aux charges totales de production de la période, déterminée le coût exact de production de produit terminé ou finit .Les en-cours de production ne sont pas vendables. Ils doivent être achevés au cours de la période suivante avant de recommencer le processus de fabrication.

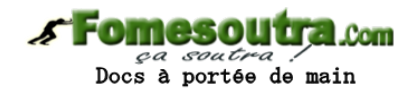

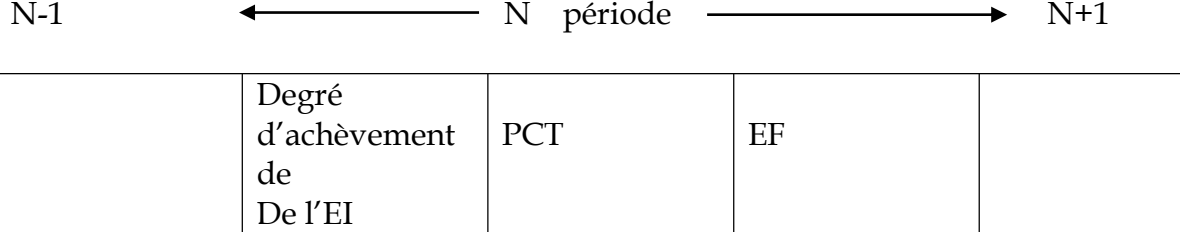

# *\** **Le coût de production de la période comprend :**

- degré d'achèvement de l'EI
- produit commencé, terminé (PCT)
- produit commencé, non terminé à l'année N (EF)

#### *\** **Le coût de production de produit terminé comprend :**

- produit commencé non terminé (année N-1) EI
- degré d'achèvement de l'EI
- produit commencé, terminé.

#### **\* Relation entre coût de production de produit terminé et coût de production de la période:**

 Coût de production de la période + EI (commencé à N-1) - EF (commencé à N)

Coût de production d es produits terminés

\*Première présentation \*Deuxième présentation

Mat 1<sup>ère</sup> cons.

MOD

E.I

Centre de X°

Coût de X° de la période

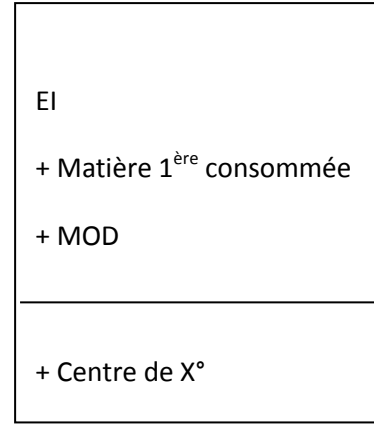

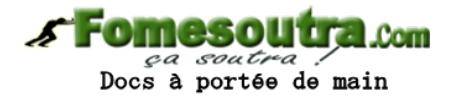

## **Application** (suite du cas entreprise MAHI)

En début de période, les en-cours initiaux des 2 produits sont respectivement de 315 000 et 95 000. elle constate en fin de période que l'en-cours final de P2 s'élève à 595 000.

TAF : Calculer le coût de production des produits terminés.

### **Solution :**

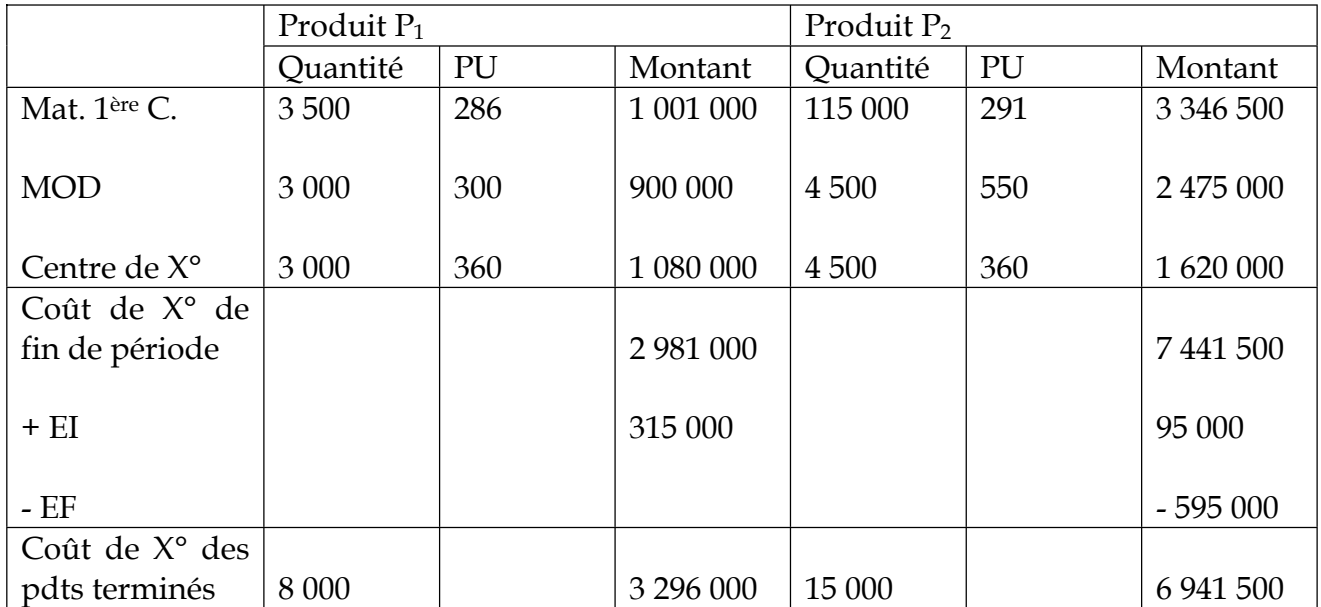

Pour calculer de façon détaillée le coût de X° des produits non terminés (en-cours de production), on peut utiliser **la méthode d'équivalence** qui permet de convertir les produits en cours d'achèvement en produits finis appelés **produits équivalent.** Les évaluations de en-cours tient compte du degré d'avancement de ces produits non achevés.

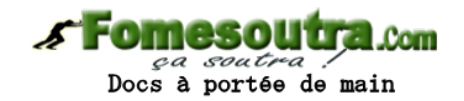

# **Application** :

La fabrication d'un produit P nécessite 2 kg de matière 1ère à 200 F le kg, 1 h de MOD à 150 F/h et 100 F de charges indirectes / produits.

Durant la période considérée, la production terminée est de 4 000 unités et il reste 2 000 unités en cours de fabrication. Ces en-cours ont supporté 100% de matière 1ère. Le degré d'avancement est estimé à 40% pour la MOD et 20% pour les charges indirectes.

En début de période, il y avait 300 unités en cours de production. Le degré d'avancement a été de 30% de MOD, 40% pour les charges indirectes et 100% pour la matière 1ère.

### **TAF** :

1) Déterminer le coût de production des en-cours initiaux.

- 2) Déterminer le coût de production de la période.
- 3) Déterminer le coût de production des en-cours finales
- 4) en déduire le coût de production des produits terminés.

#### **Résolution** :

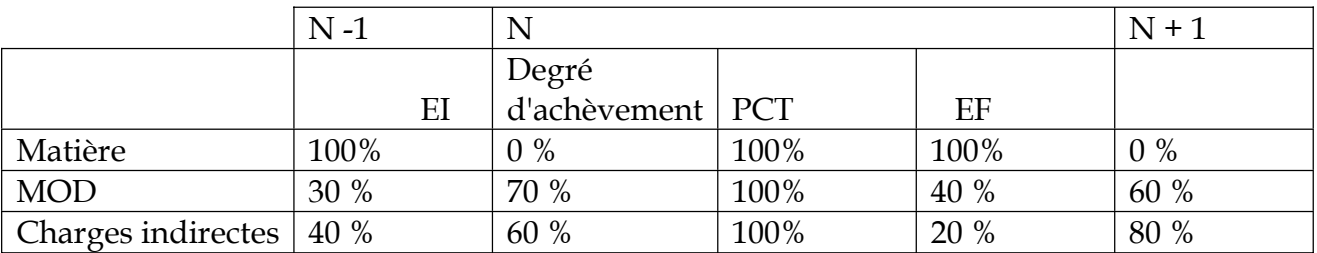

#### - Coût de production des EI (300 unités)

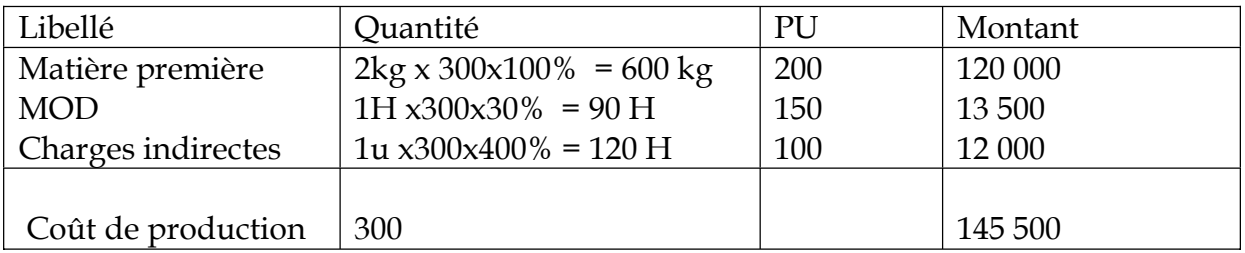

#### - Coût de production de la période

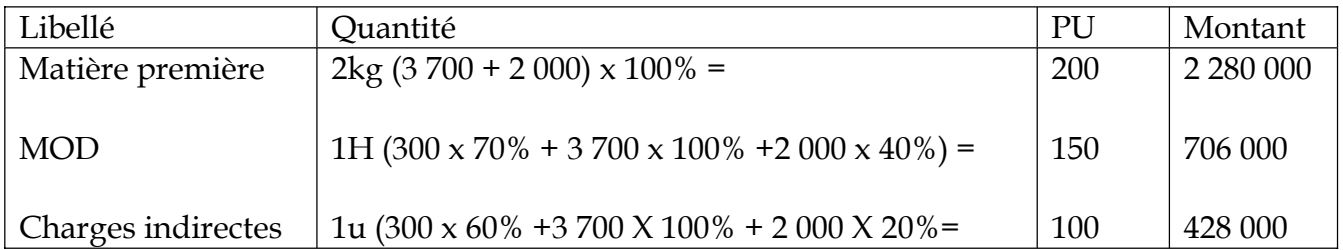

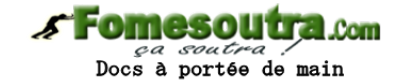

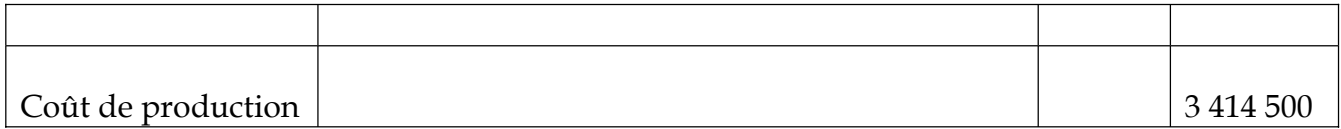

#### - coût de production des EF (2000 unités)

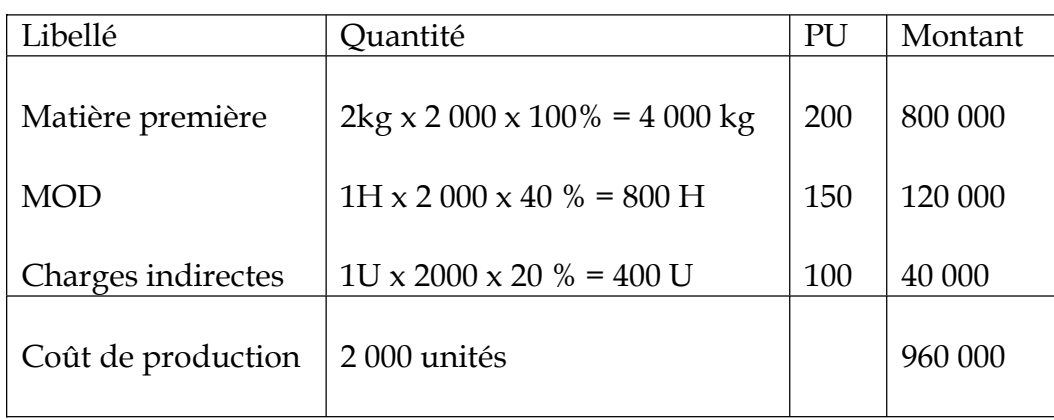

- Coût de production des produits terminés :

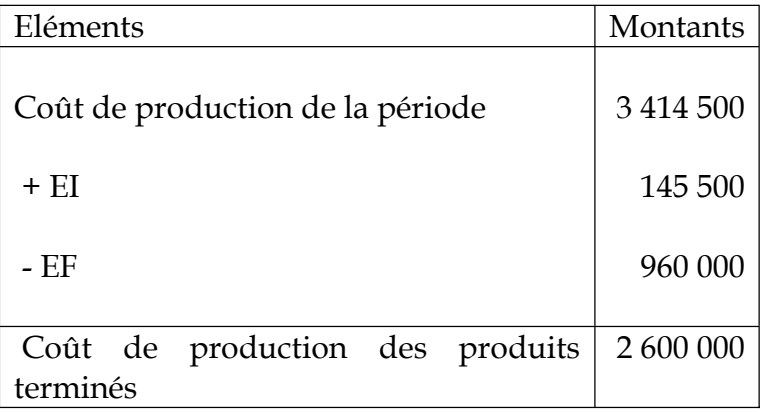

### **2- les déchets et les rebus**

Les déchets représentent les rebus de matières premières ou les rebus de fabrication. Les rebus représentent les produits fabriqués mais qui ne répondent pas aux normes de fabrication. Il s'agit des produits défectueux ou qui comportent des anomalies. Les déchets peuvent avoir une influence ou non sur le coût de production du produit obtenu.

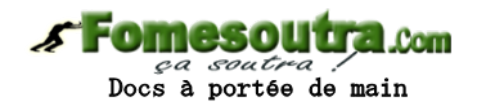

#### **1er cas** *:* **Evacuation ou destruction des déchets.**

 Si des charges supplémentaires doivent être engagés pour évacuer ou détruire les déchets ou même les rebus, on considère qu'elles viennent augmenter le coût de production des produits.

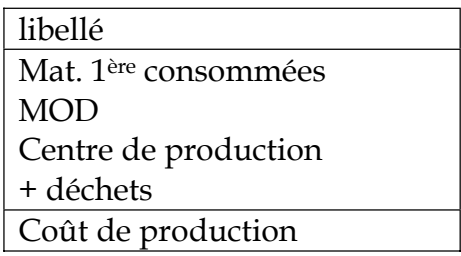

#### **2e Cas** : **Vente en état ou réutilisation dans la production**.

Il arriva parfois que les déchets ou les rebus soient vendus. Dans ce cas, la vente atténue très souvent le coût de produit principal. Dans la pratique à partir du prix de vente des déchets on retire le bénéfice escompté des frais de distribution et le coût de traitement de ces déchets si cela existe. On obtient alors le coût de production des déchets bruts.

Vente

- Bénéfice

- Frais de distribution

- coût de traitement

Coût de production des déchets non traités (bruts)

#### **Application**

L'entreprise EDY fabrique et commercialise ses produits obtenus. A la fin du mois de mars le coût de production total s'élève à 66.847.220f .la matière première traitée a donné des déchets qui ont été commercialisés à 1.200.000. La marge bénéficiaire et les frais de distribution représentent respectivement 10% et 15% du C.A.

T.A.F : calculer le coût de production du produit principal.

#### **Résolution**

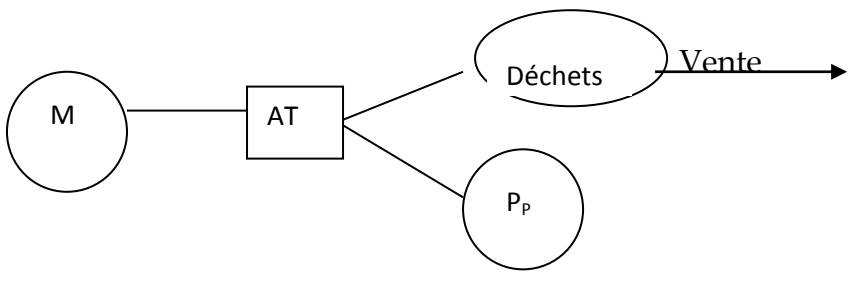

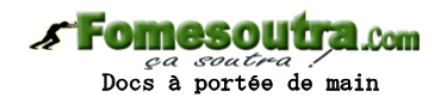

Coût total =  $66.847.220$ 

Vente 1.200.000 - bénéfice (10% CA) 120.000 - Frais de distribution (15% CA) 180.000

Coût de production des déchets 900.000

Coût de production du produit principal :  $66.847220 - 900.000 = 65.947.220$ 

Dans le cas de réutilisation, la valeur des déchets est prise en compte dans le calcul du coût de production concernée. Si le prix de vente des déchets est considéré comme un bénéfice (coût de production = 0) il est alors ajouté au résultat analytique ou au résultat global de CAGE. Généralement, le CA réalisé sur ces vient en diminution du coût de production du produit obtenu.

**NB** : Lorsque la valeur marchande des déchets est importante pour une entreprise donnée, ils deviennent des sous produits.

*EXMPLE* : lors de la fabrication d'un produit principal P l'entreprise MAHI obtient 1 déchet qui représente 10%de la quantité de matière consommée. Le coût de ce sous déchet est nul par contre ces déchets ont été commercialisé à 120.000. La fabrication du produit P a nécessité.

Mat 1ère 10.000kg à 500f / kg MOD 4.000h à 950f / h Centre de production 4000h à 1050f / h Déterminer le coût de production du produit principal

#### **Résolution**

Coût de production de P

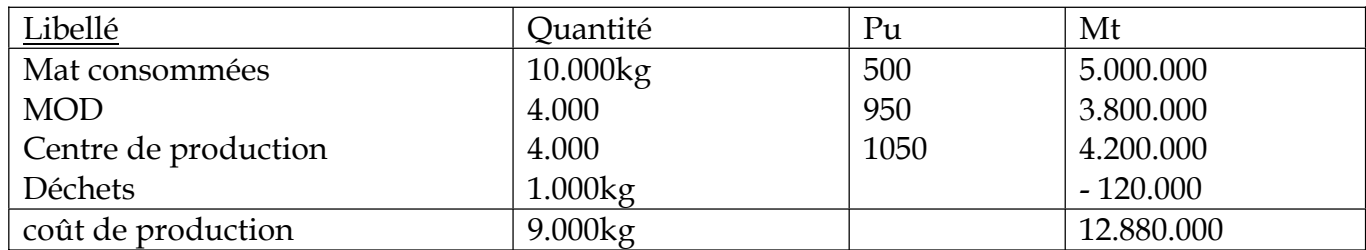

#### **3 - Le sous – produits**

Il s'agit des produits secondaires, obtenus en même temps que le produit principal. Ce sous - produit à la même caractéristique que le produit principal.

 On utilise deux méthodes pour déterminer le coût de produit ion du sou – produit et celui du produit principal :

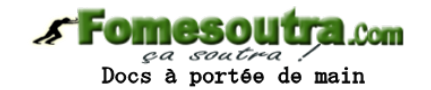

- la répartition proportionnelle à une unité physique ou à une unité monétaire.

- une évaluation forfaitaire (méthode cascade).
- La répartition proportionnelle à une unité physique.

*EXEMPLE :* Une société fabrique un produit A qui donne naissance à un sou produit SP .Le coût totale s'élève à 1500.000F pour obtenir 10.000 unités de A et 5000 unités de SP .

**T.A.F**. Déterminer le de production de A et de SP en fonction des quantité obtenues.

# **Résolution**

 1500.000 x 5000 Coût de production =  $15.000$  =  $500.000$ F

Coût de production de A =1500.000F – 500.000F =1.000.000F

\* L'évaluation forfaitaire se fait à partir du prix de vente.

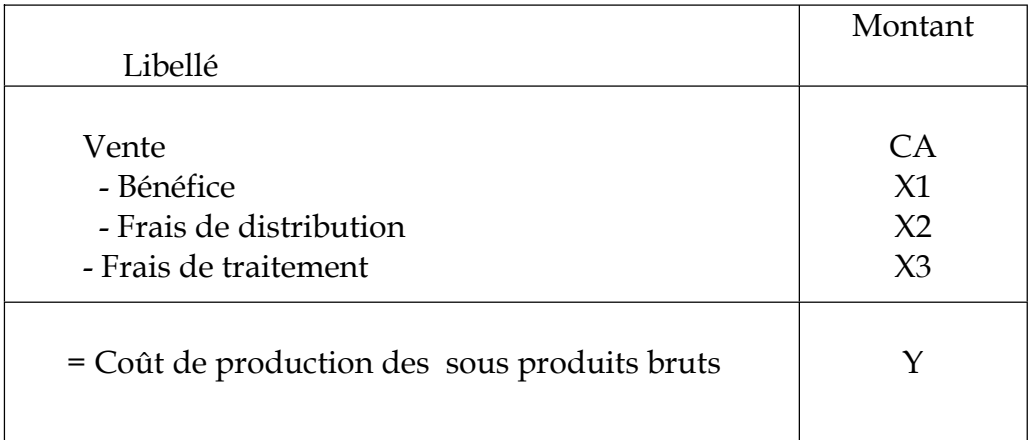

*EXEMPLE* : ( Voir exemple sur déchets)